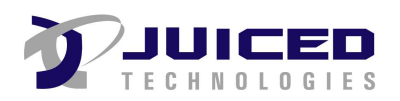

# **PURCHASE Order**

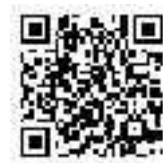

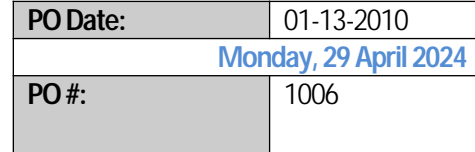

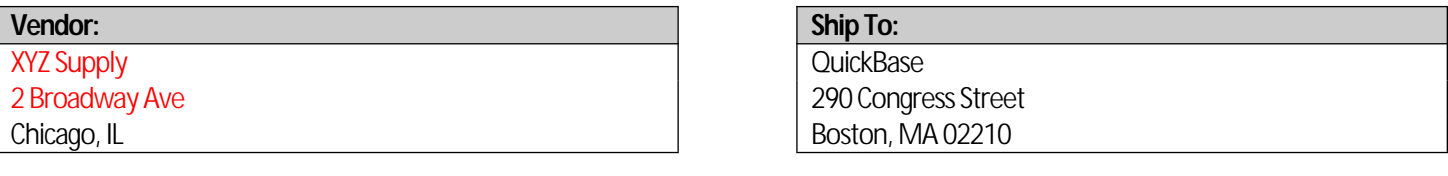

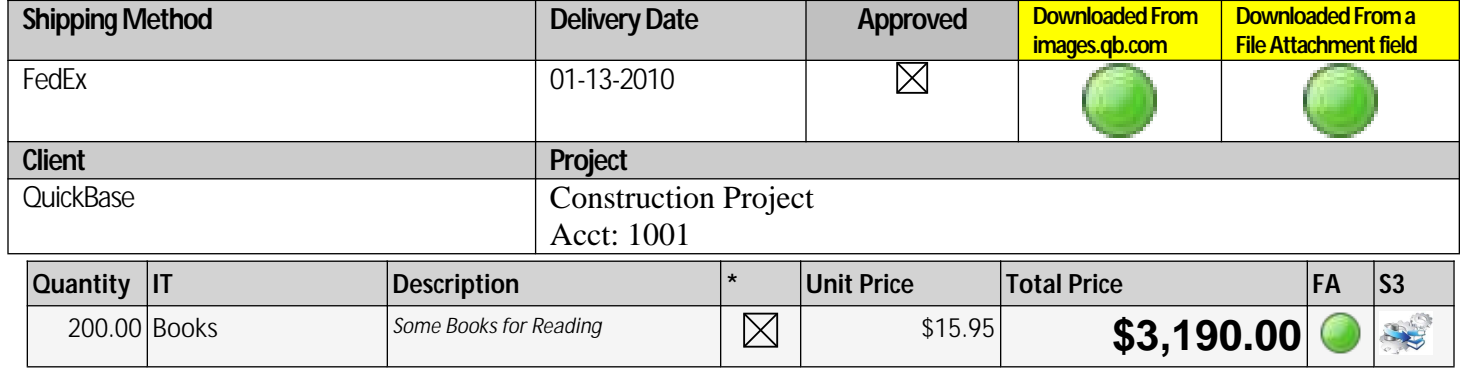

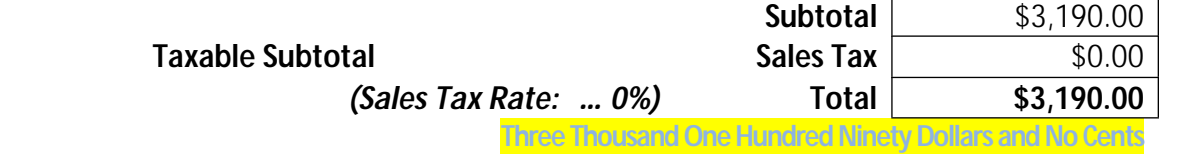

- 1. Enter this order in accordance with the prices, terms, delivery method and specification listed above.
- 2. Please notify us immediately if you are unable to ship as specified.
- 3. Send all correspondence to Juiced Technologies, Inc. at the address below.

4/29/2024

Authorized By Date

## **Some special Functions**

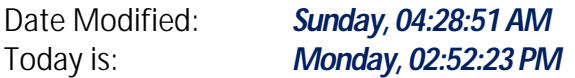

### **Number Formatting:**

**Currency: Number:**

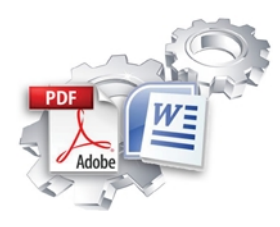

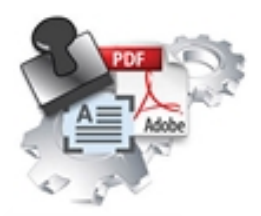

## **Feature Comparison Exact Forms Plus! PDF Stamper**

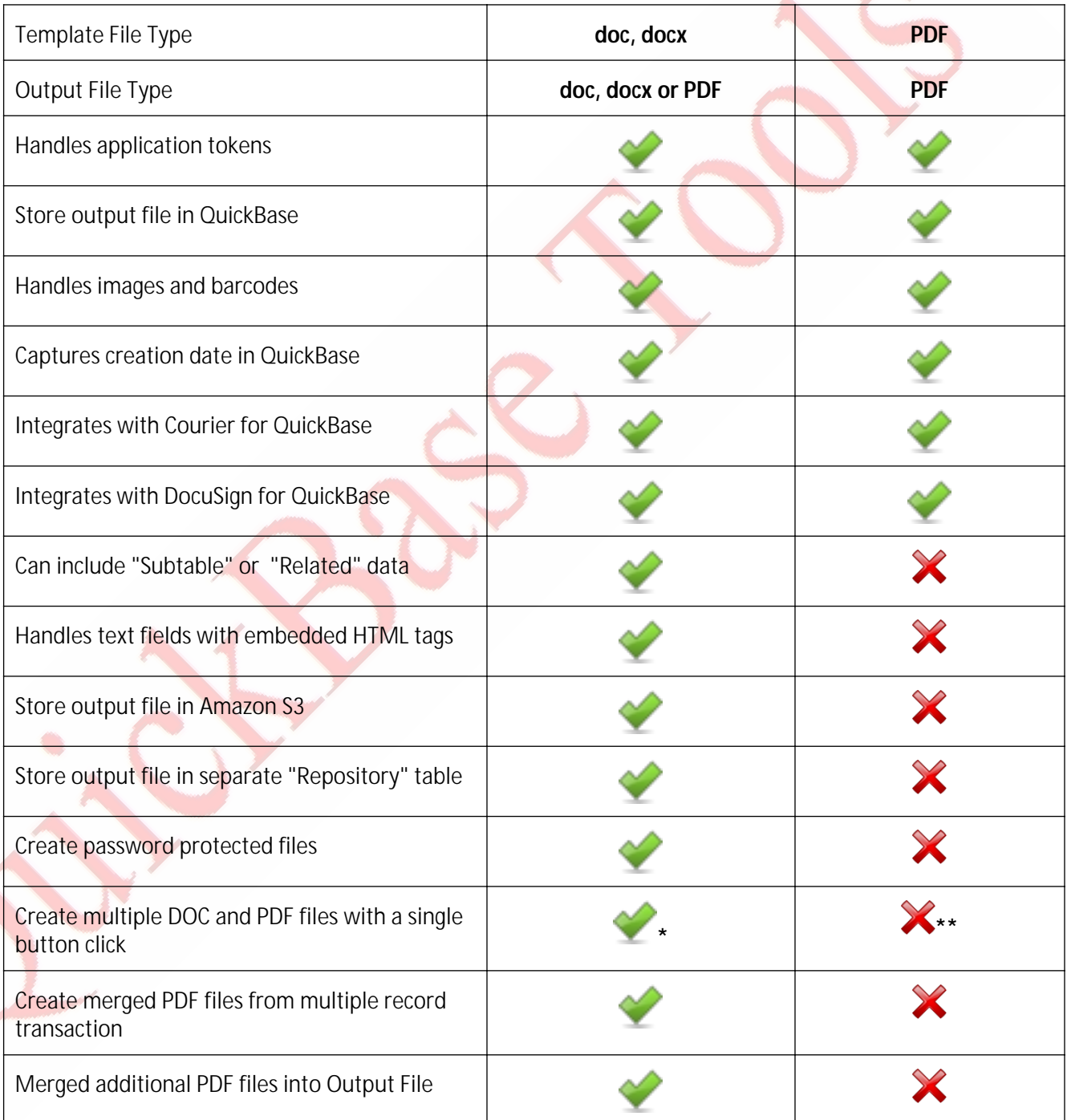

 This is the first release for PDF Stamper so these features are not available at this time. The PDF Stamper will be enhanced to include this functionality in future releases.

**\*** Exact Forms Plus can create up to 50 documents in a single transaction. If you have the need to create more than 50 documents in a single transaction you will have to subscribe to the **Exact Forms Plus Batch Processor.**

**\*\***The PDF Stamper can only create 1 PDF file in a single button click. . If you have the need to stamp and create more than 1 PDF in a single transaction you will have to subscribe to the **PDF Stamper Batch Processor**.